## **Описаниерегистровобменаданнымипо протоколу Dibus** для ДКС-96 (пульты УИК-05/-06/-07)

Автор ДевяткинИван Викторович

СоответствуетПО, начиная с версии 00.07.085.20090806 Датапоследнеймодификации 09.10.2009 14:38

Данные опрашиваются по индексам [1].

*Таблица 3. Данные для записи и чтения в/из устройства*

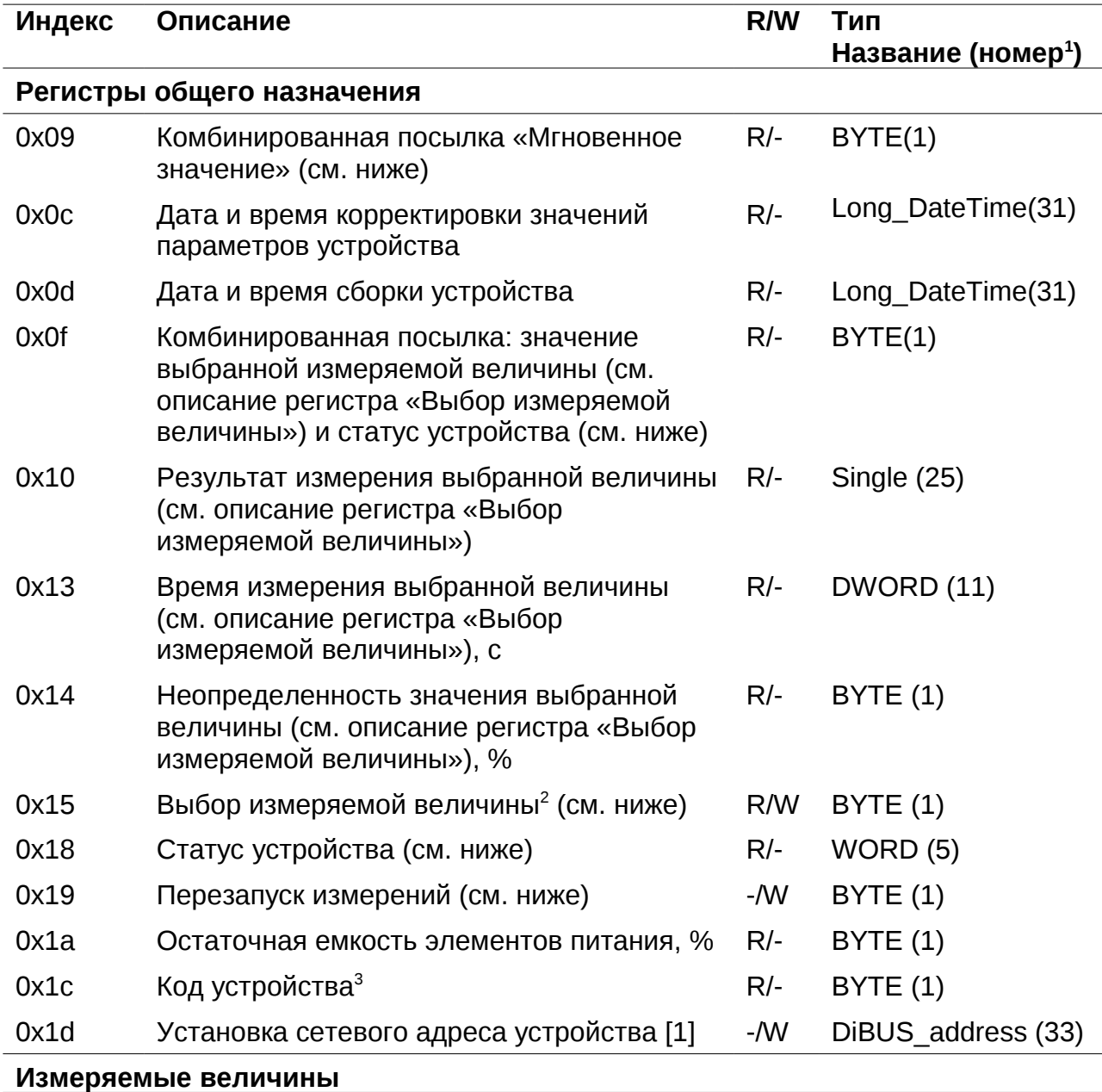

<span id="page-0-0"></span>1 Название типа и его номер взяты из таблицы **1.3.1 Типы данных [1]**

<span id="page-0-1"></span><sup>2</sup> Значение регистра «Выбор измеряемой величины» для данного устройства, в зависимости от подключенного блока детектирования, от 1 до 9

<span id="page-0-2"></span><sup>3</sup> Задается предприятием изготовителем. Код устройства, в зависимости от подключенного БД, меняется от 33 до 50

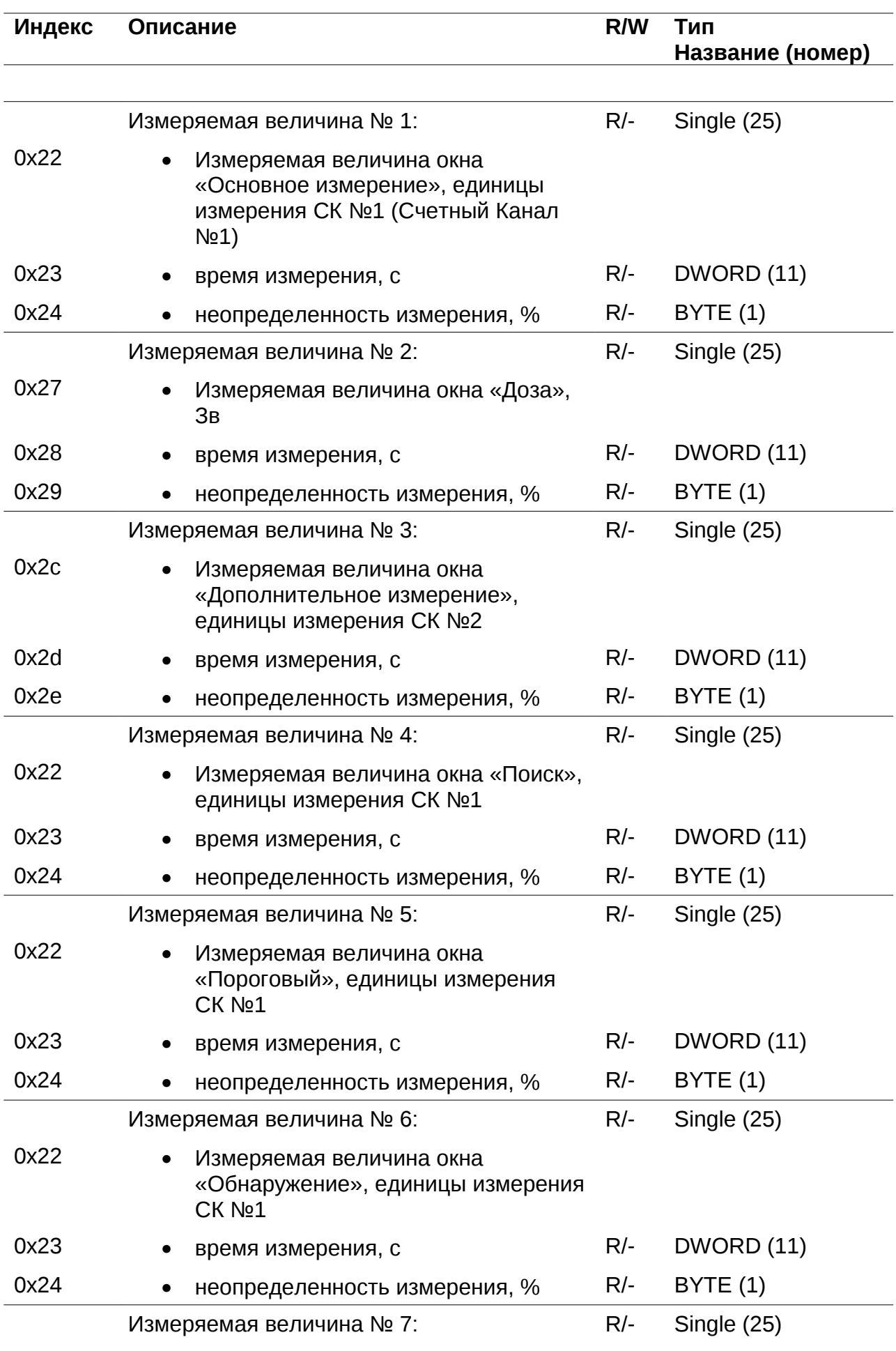

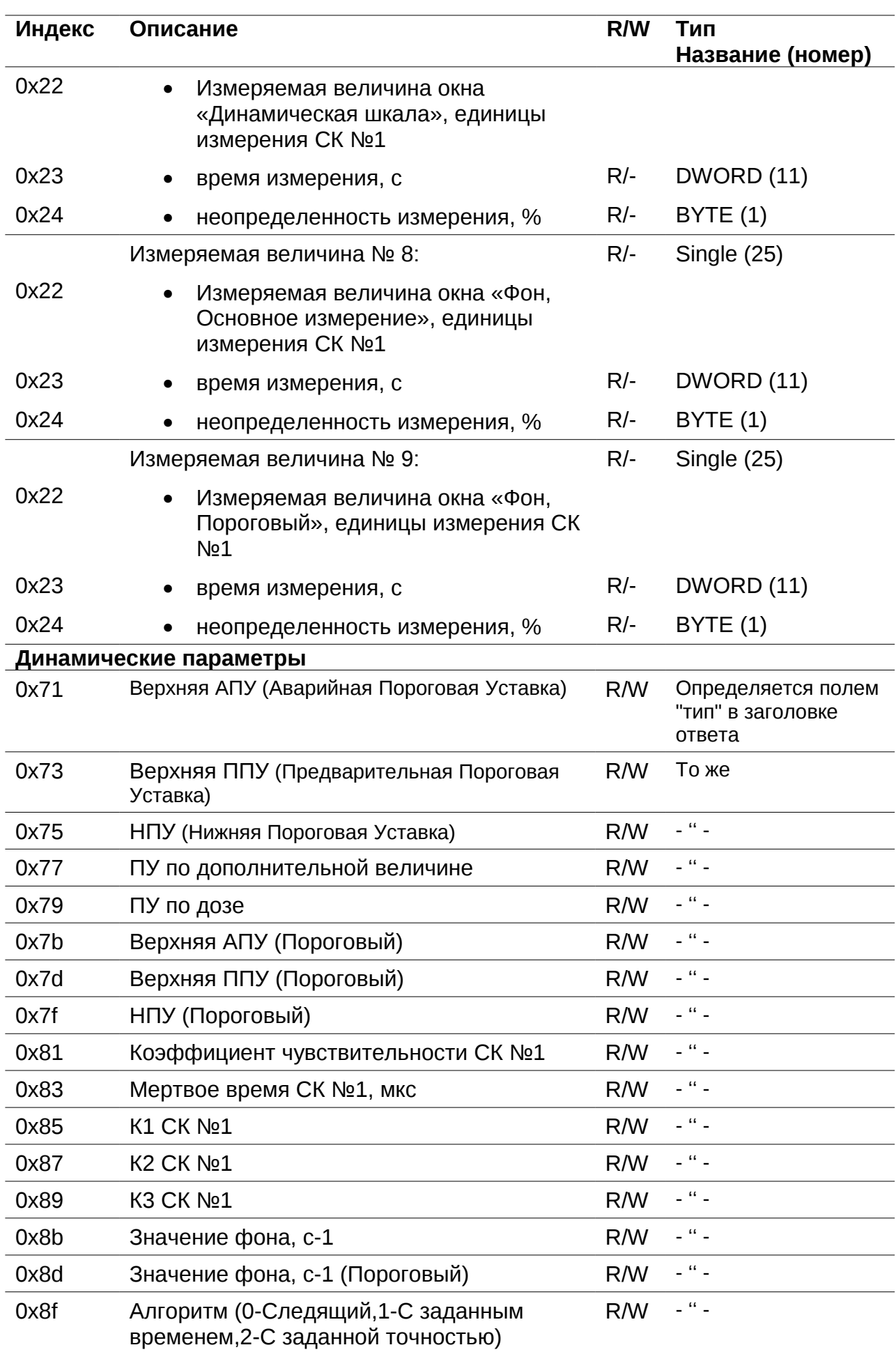

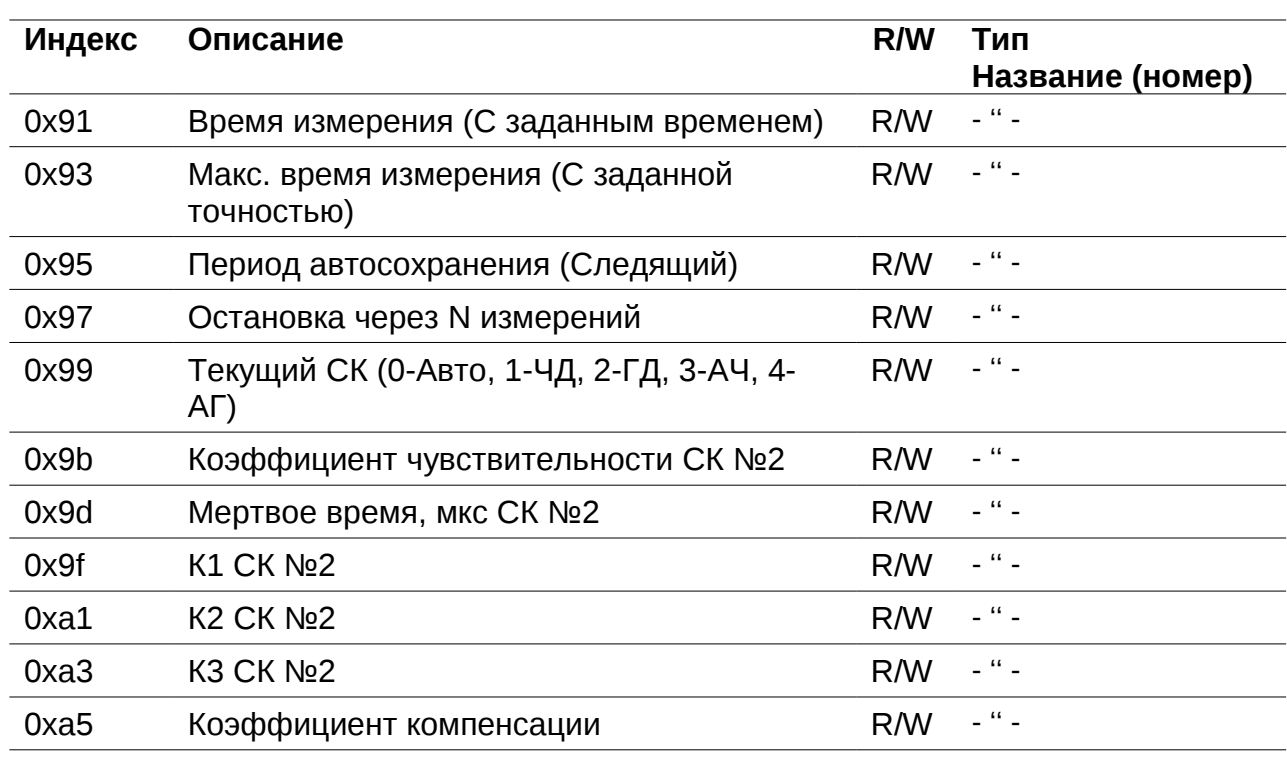

#### *Выбор измеряемой величины*

Регистр 0x15 позволяет выбрать измеряемую величину по умолчанию. Значение измеряемой величины по умолчанию используется регистрами:

- «Мгновенное значение» 0x09;
- «Комбинированная посылка: результат измерения выбранной величины» 0x0f;
- «Результат измерения выбранной величины» 0x10;
- «Время измерения выбранной величины» 0x13;
- «Неопределенность измерения выбранной величины» 0x14.

#### *Перезапуск измерений*

Регистр 0х19 используется для перезапуска измерения по N-ой измеряемой величине (см. Таблица 1, раздел Измеряемая величина). Перечень значений, записываемых в данный регистр, представлен в таблице ["Значения, записываемые в регистр 0х19"](#page-3-0).

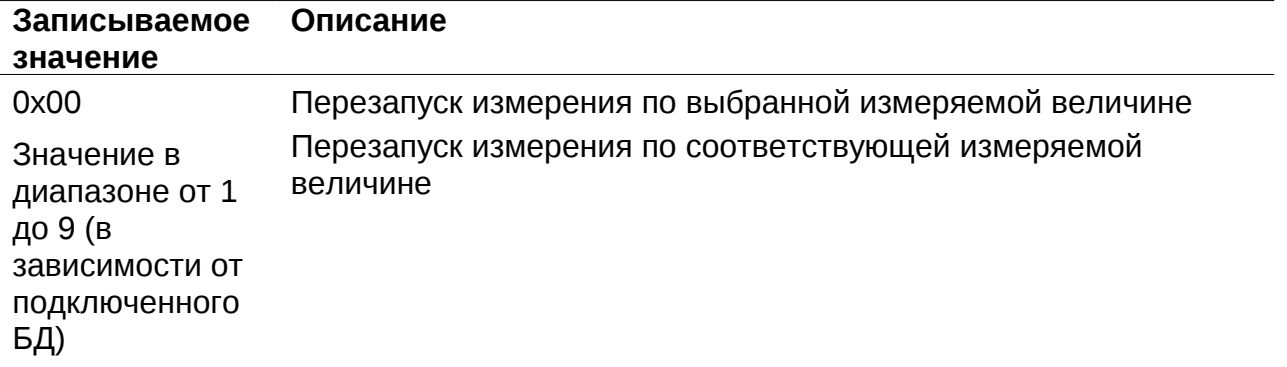

<span id="page-3-0"></span>*Таблица 3. Значения, записываемые в регистр 0х19*

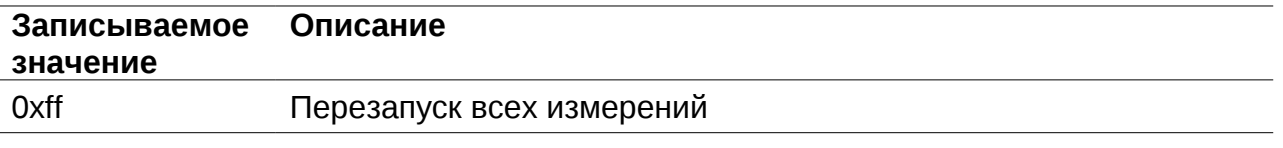

## *Статус (состояние прибора)*

Регистр статуса (регистр с индексом 0x18), применяется для определения состояния устройства [\(Рисунок 2\)](#page-4-0). Нормальному состоянию устройства соответствует значение 0x0000. B15 | B14 | B13 | B12 | B11 | B10 | B9 | B8 | R | B6 | B5 | B4 | B3 | B2 | B1 | B0

<span id="page-4-0"></span>*Рисунок 2. Регистр статуса 0x18*

*Таблица 3. Описание флагов регистра статуса 0x18*

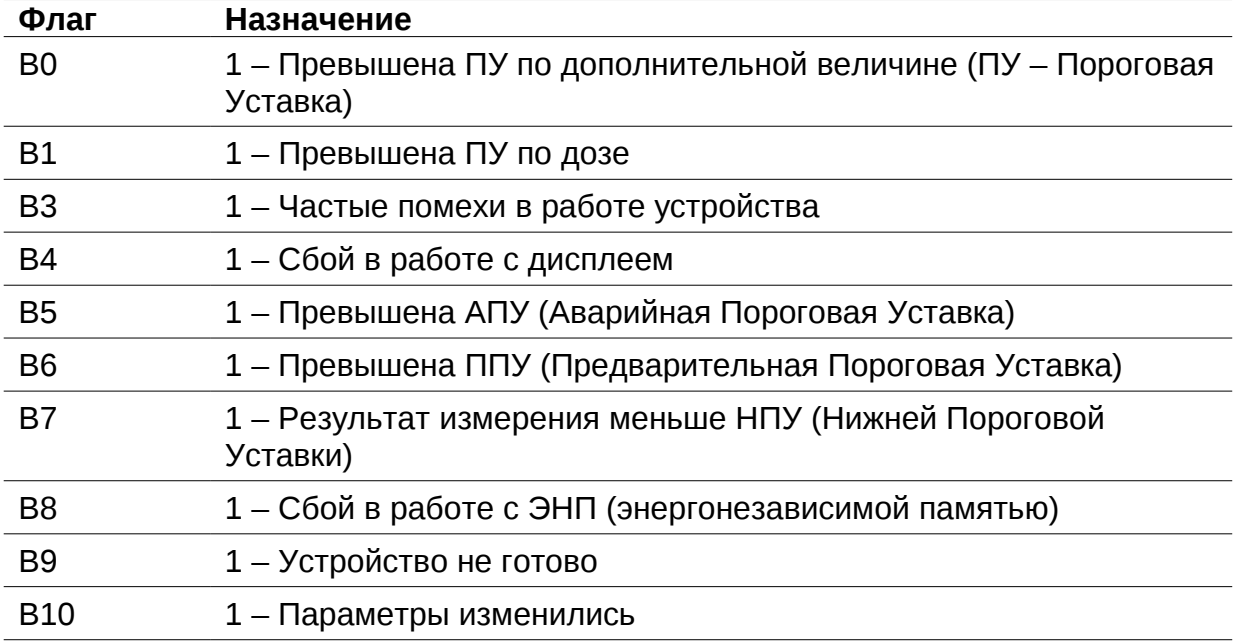

### *Регистр «Мгновенное значение» выбранной измеряемой величины*

Блок данных пакета состоит из набора байт. Структура блока данных представлена на рисунке 2.

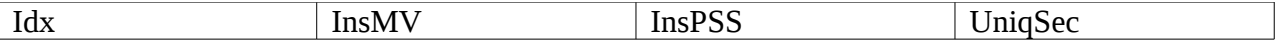

*Рисунок 2. Структура блока данных регистра «Мгновенное значение»*

Обозначения:

Idx - индекс регистра = 0x09, 1 байт, тип данных  $BYTE(1)$ ;

InsMV – Результат измерения выбранной измеряемой величины, 4 байта, тип данных Single (25) (см. описание регистра «Выбор измеряемой величины»), рассчитанное по данным UniqSec-й секунды;

InsPSS – количество импульсов, полученное за UniqSec-ю секунду, 4 байта, тип данных Single (25);

UniqSec - идентификатор уникальности (меняется 1 раз в секунду), 4 байта, тип данных DWORD (11).

## *Примеры пакетов*

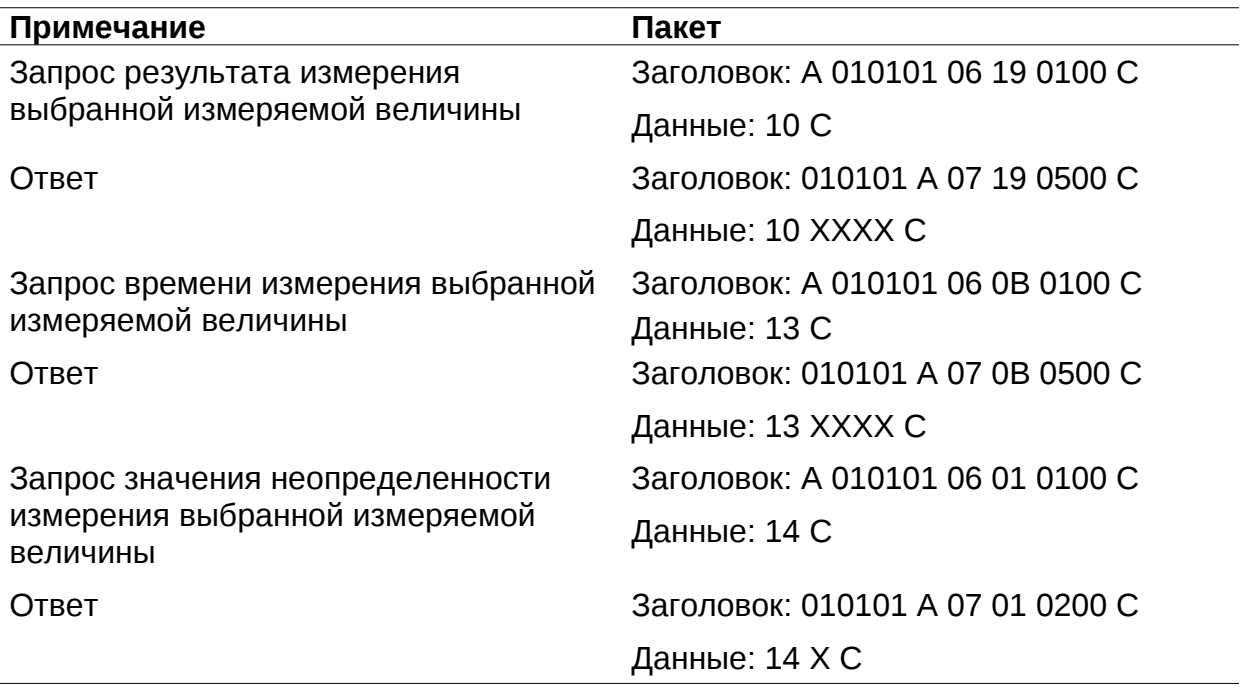

Где А – 3 байта адреса устройства, Х – байты передаваемых значений, С – четыре байта контрольной суммы.

# **Списокиспользованнойлитературы**

1. Протокол обмена информацией в инструментальных сетях (DiBUS). Ревизия 10. НПП Доза, М., 2005.